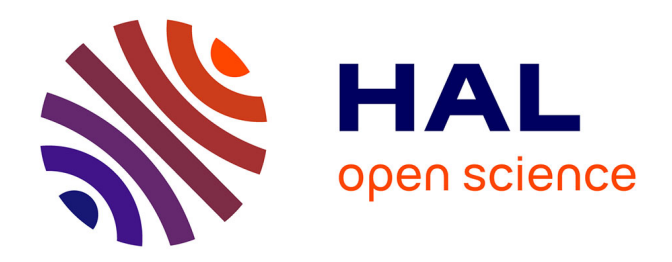

# **Schéma MPFA symétrique pour le problème de Stokes**

Andrew Peitavy, Erell Jamelot, Eric Chénier, Christophe Le Potier

# **To cite this version:**

Andrew Peitavy, Erell Jamelot, Eric Chénier, Christophe Le Potier. Schéma MPFA symétrique pour le problème de Stokes. 2021. cea-04321110

# **HAL Id: cea-04321110 <https://cea.hal.science/cea-04321110>**

Submitted on 4 Dec 2023

**HAL** is a multi-disciplinary open access archive for the deposit and dissemination of scientific research documents, whether they are published or not. The documents may come from teaching and research institutions in France or abroad, or from public or private research centers.

L'archive ouverte pluridisciplinaire **HAL**, est destinée au dépôt et à la diffusion de documents scientifiques de niveau recherche, publiés ou non, émanant des établissements d'enseignement et de recherche français ou étrangers, des laboratoires publics ou privés.

## **Schéma MPFA symétrique pour le problème de Stokes Présentation au laboratoire MSME**

Andrew Peitavy Directeurs de thèse : E. Chénier, C. Le Potier Collaboration : R. Eymard Encadrante CEA : E. Jamelot

> Présentation des travaux de thèse CEA : DES/STMF/DM2S/LMSF

15 septembre 2021

**K ロ ト K 団 ト K** 

э

 $\Omega$ 

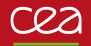

## **Table des matières**

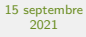

A.PEITAVY

Schéma pour Stokes

Numériques

Travaux envisagés pour la **1** Introduction

<sup>2</sup> Schéma P1NC-MPFA pour Stokes

<sup>3</sup> Résultats Numériques

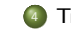

<sup>4</sup> Travaux envisagés pour la suite

4 ロ > 4 @ > 4 ミ > 4 ミ > - ミ - 9 Q Q - 2/27

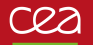

### **Présentation**

#### 15 septembre 2021

#### A.PEITAVY

#### Introduction

#### Parcours académique

- Master CEPS : (2019-2020) Parcours Mathématiques appliquées, calcul scientifique, équations aux dérivées partielles, probabilités, statistique
- Centrale Marseille : (2017/2020) Ecole d'ingénieur généraliste
- Université polytechnique de Catalogne : (2019-2019) M2 MAMME Barcelone
- Université d'Avignon : (2016-2017) L3 Physique et L3 Mathématiques

### Service de Thermo-Hydraulique et Mécanique des Fluides

- Logiciels de simulation à différentes échelles
- Validation par expérience.
- Expertises dans le domaine énergétique.

#### Laboratoire de Modélisation et de Simulation à l'échelle Système

Modélisation physiques et simulation à l'échelle locale

4/ 미 > 4/ 4 제가 4/ 로 > 4/ 로 > 3/ 로 + 9/ 9/ 9/ 3/ 27

- Neptune-CFD (EDF)
- **TrioCFD (CEA)**

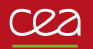

## **TRIO-CFD**

#### 15 septembre 2021

#### A.PEITAVY

#### Introduction

- 
- 
- 

## Cas d'étude de TrioCFD

- Développé au CEA depuis les années 90.
- Dédié à la simulation d'écoulement turbulents instationnaire à bas-Mach pour des cas industrielles.
- Modèles : DNS / ALE / RANS / Incompressible / quasi-compressible / Monophasique, diphasiques etc.
- $\bullet$  Code orienté objet en C++, massivement parallèle, open source depuis 2015.
- Participation aux benchmarks FVCA8 (2017).
- Méthode Volumes Différences Finis (Harlow-Welch'65).
- Méthode Volumes Éléments Finis (Crouzeix-Raviart'73).
- Autres méthodes (PolyMAC, CoviMAC, DGFEM (en cours) ... )
- Schémas d'intégration en temps explicite et semi-implicite.

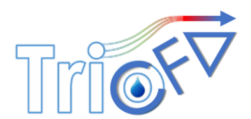

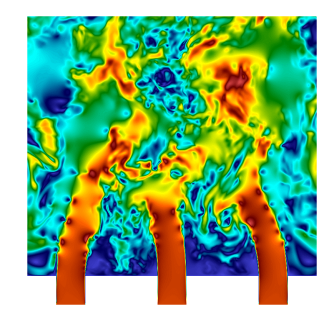

4/27 → 4/27 → 4/27 → 4/27 → 4/27 → 4/27

# **TRIO-CFD**

#### 15 septembre 2021 A.PEITAVY

#### Introduction

Trouver  $(u, p) \in \mathbf{H}_0^1(\Omega) \times L_0^2(\Omega)$  tel que :  $u_t + (u \cdot \nabla)u - \nu \Delta u + \nabla v = f$  $\operatorname{div} u = 0$  $u(t = 0) = u^0$ Trouver  $(U, P) \in \mathbb{R}^{N_u} \times \mathbb{R}^{N_p}$  tel que :  $M\frac{dU}{dU}$  $\frac{dU}{dt} + AU + L(U)U + B^t P = F,$  $-BU = 0$  $U(t = 0) = U^0$ **Discrétisation en temps (Schéma Euler semi-implicite) :**  $\bullet$  Initialisation :  $U^0$  donnée,  $P^0$  approché. <sup>2</sup> **Étape de prédiction :** Calculer U<sup>∗</sup> la solution de  $\delta t^{-1} M U^* + A U^* + L (U^m) U^m + B^t P^m = F^m + \delta t^{-1} M U^m$ Nb : On peut avoir  $BU^* \neq 0$ **3** Calcul de la pression : Calculer P' la solution de  $BM^{-1}B^tP' = \delta t^{-1}BU^*, \quad P^{m+1} = P' + P^m$  $\bullet$  Etape de correction :  ${\sf Calculate}~U^{m+1}$  la solution de  $MU^{m+1} = MU^* - \delta t B^t P'$ 

Dans TrioCFD, ces étapes sont rapides car M est diagonale pour les éléments finis de Crouzeix-Raviart.

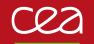

## **Problème de Stokes**

15 septembre 2021

A.PEITAVY

Introduction

#### Navier-Stokes isotherme et incompressible

$$
\begin{cases}\n\rho(\mathbf{u}_t + (\mathbf{u} \cdot \nabla) \mathbf{u}) - \mu \Delta \mathbf{u} + \nabla p = \mathbf{f} \text{ dans } \Omega \times \mathbb{R}^+ \\
\text{div } \mathbf{u} = \mathbf{0} \text{ dans } \Omega \times \mathbb{R}^+ \\
\mathbf{u} = \mathbf{g} \text{ sur } \partial \Omega \\
\mathbf{u} = \mathbf{h} \text{ dans } \Omega \times \{0\}\n\end{cases}
$$

#### Stokes Stationnaire

Trouver  $(\boldsymbol{\mathit{u}},\boldsymbol{\mathit{p}})\in \mathsf{H}_{0}^{1}(\Omega)\times L_{0}^{2}(\Omega)$ 

$$
\begin{cases}\n-\nu \Delta u + \nabla p = f \text{ dans } \Omega \\
\text{ div } u = 0 \text{ dans } \Omega\n\end{cases}
$$
\n(1)

4 ロ → 4 @ → 4 ミ → 4 ミ → - 로 → 9 Q O + 6/27

avec **u** qui représente la vitesse du fluide, p la pression du fluide, **f** est un terme source, *ν* est la viscosité cinématique et Ω est un domaine ouvert borné connexe à frontière Lipschitzienne dans  $\mathbb{R}^d$ 

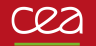

## **Formulation variationnelle**

Problème variationnel

#### 15 septembre 2021

A.PEITAVY

#### Introduction

avec

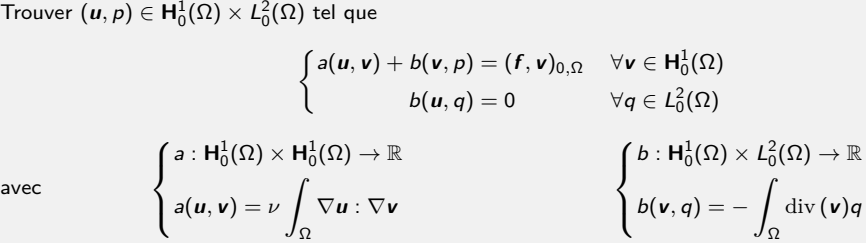

#### Théorème

Le problème de Stokes est bien posé. (Banach-Necas-Babuska + Isomorphisme de l'opérateur div de  $\mathsf{H}_0^1(\Omega) \to L_0^2$ . ∀q ∈  $L_0^2(\Omega)$  ,∃**v** ∈  $\mathsf{H}_0^1(\Omega)$  tel que  $\mathrm{div} \mathsf{v} = q + \text{inégalité de Poincaré [Girault Raviart'86])}$ 

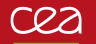

## **Les éléments finis de Crouzeix-Raviart non conforme**

15 septembre 2021 A.PEITAVY

#### Introduction

 $\bullet$  Soit *x* ∈ *T*<sub> $\ell$ </sub>, pour  $\ell = \{1, \ldots, N_T\}.$ On note les sommets du triangles S<sub>i</sub> et leurs faces opposées F<sub>i</sub> pour  $i \in \{1, \ldots, d+1\}$ . On note alors les coefficients barycentrique de  $x:\lambda^{\ell}_i(x)\in \mathbb{R}^+$  les coefficients tels que :

$$
x = \sum_{S_i} \lambda_i^{\ell}(x) \textbf{OS}_i^{\ell}
$$

On peut donner alors l'expression suivante :

$$
\lambda_i^{\ell}(\mathbf{x}) = (d|\mathcal{T}_{\ell}|)^{-1} n_{F_i}^{\ell} \cdot (OS_i^{\ell} - \mathbf{x}), \quad \nabla \lambda_i^{\ell} = -(d|\mathcal{T}_{\ell}|)^{-1} n_{F_i}^{\ell}
$$

Les fonctions de bases des éléments de Crouzeix-Raviart sont :

$$
v_i = 1 - d\lambda_i
$$

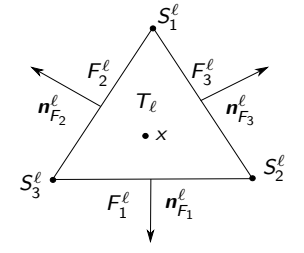

NB : Pour  $d = 2$ , on écrit la matrice de masse (Preuve : Utiliser une formule de quadrature) :

$$
M_{i,j} = \sum_{T \mid F_i, F_j \in T} \int_T v_i v_j \, dx = \delta_{i,j} \, \frac{|T|}{3}.
$$

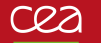

## **Les éléments finis de Crouzeix-Raviart non conforme**

15 septembre 2021 A.PEITAVY

 $\bullet$ 

#### Introduction

Schéma pour Stokes

Numériques

Travaux envisagés pour la

**Triangulation** : 
$$
\mathcal{T}_h = \bigcup_{\ell=1}^{N_T} T_\ell
$$
,  $\mathcal{F}_h = \{F / \overline{F} = \overline{T}_\ell \cap \overline{T}_{\ell'}\}$ 

$$
\bullet \ \ X_{h}^{CR} = \{v_h \in \mathbb{P}^1_{disc}/\forall F \in \mathcal{F}^i_h, \int_F [v_h] ds = 0\}
$$

$$
\text{avec } [v_h]_{|F} = (v_{T_\ell} - v_{T_{\ell'}}) \cdot n_{F_\ell} \quad \text{pour } \quad \overline{F} = \overline{T}_\ell \cap \overline{T}_{\ell'}
$$

Vitesse : 
$$
\mathbf{X}_{h,0}^{CR} = {\mathbf{v}_h \in (X_h^{CR})^d / \mathbf{v}_h_{|\partial\Omega} = 0}
$$

• 
$$
\bullet \text{ Precision}: M_h(\Omega) = L_0^2(\Omega) \cap \mathbb{P}^0.
$$

$$
X_{h,0}^{CR}/\mathbb{P}^0
$$
 [Crouzeix-Raviart'73] :  
 Vitesse  
 **pression**  
 **Pression**

9/27

#### **Problème variationnel discret :**

Trouver 
$$
(u_h, p_h) \in X_{h,0}^{CR} \times M_h(\Omega)
$$
 tel que :

\n
$$
a_h(u_h, v_h) = \sum_{\tau} \int_{\tau} \nabla u_h : \nabla v_h
$$
\n
$$
b_h(u_h, q_h) = 0
$$
\n
$$
a_h(u_h, v_h) = \sum_{\tau} \int_{\tau} \mathbf{f} \cdot \mathbf{v}_h \quad \forall v_h \in X_{h,0}^{CR}
$$
\n
$$
b_h(u_h, q_h) = 0
$$
\n
$$
b_h(v_h, q_h) = -\sum_{\tau} \int_{\tau} \text{div}(v_h) q_h
$$

## **Limites des éléments finis de Crouzeix-Raviart non conformes**

15 septembre 2021 A.PEITAVY

#### Introduction

envisagés pour la

Soit  $\phi$  une fonction de  $H^1(\Omega)$ . On considère le problème de Stokes suivant : Trouver  $(\boldsymbol{\mathit{u}},\boldsymbol{\mathit{p}})\in \mathsf{H}_0^1(\Omega)\times L_0^2(\Omega)$  tel que

$$
\begin{cases} \nu \int_{\Omega} \nabla \mathbf{u} : \nabla \mathbf{v} - \int_{\Omega} \mathrm{div}(\mathbf{v}) \rho = (\nabla \phi, \mathbf{v})_{0,\Omega} & \forall \mathbf{v} \in \mathbf{H}_{0}^{1}(\Omega) \\ - \int_{\Omega} \mathrm{div}(\mathbf{u}) q = 0 & \forall q \in L_{0}^{2}(\Omega) \end{cases}
$$

La solution est alors  $(u, p) = (0, \phi)$ . Or pour les éléments finis de Crouzeix-Raviart, on a

$$
\sum_{T} \int_{T} \nabla \phi \cdot \mathbf{v}_{h} = -\sum_{T} \int_{T} \phi \operatorname{div} \mathbf{v}_{h} + \int_{\partial T} \phi \mathbf{v}_{h} \cdot \mathbf{n}
$$

$$
= -\sum_{T} \int_{T} \phi \operatorname{div} \mathbf{v}_{h} + \sum_{F} \int_{F} \phi [\mathbf{v}_{h} \cdot \mathbf{n}]
$$

Le terme  $\sum_{F} \int_{F} \phi[\textbf{\textit{v}}_h\cdot\textbf{\textit{n}}]$  est nul si  $\phi$  est constante ("Patch test"). F Autrement, ce terme devient une "source numérique" pour ∆**u**h. Néanmoins la convergence est garantie.

 $[Emonot'92]$  : Trop de ddl de vitesse  $\rightarrow$  modes parasites.

$$
u = 0, p = x^5 + x^4y^3 + x^2y + y^4 - \frac{7}{12}
$$

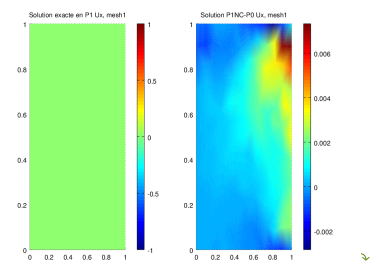

10/27

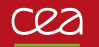

## **Correction des éléments finis de Crouzeix-Raviart non conformes**

#### 15 septembre 2021

A.PEITAVY

#### Introduction

#### Augmenter l'espace des pressions discrètes

- On rajoute des degrés de libertés à l'espace des pressions :  $(\mathbf{X}_{h,0}^{CR},\mathbb{P}^0+\mathbb{P}^1):M_h=L_0^2(\Omega)\cap\mathbb{P}^0+L_0^2(\Omega)\cap\mathbb{P}^1.$
- Le patch test  $\sum_{F} \int_{F} \phi[\boldsymbol{v}_h \cdot \boldsymbol{n}] = 0$  se vérifie alors pour  $\phi \in \mathbb{P}^2$ [Heib'03].
- Courants parasites nuls pour *φ*, un polynôme d'ordre 2 et d'au moins d'ordre  $h^3$  pour les autres cas.
- **Inconvénient :**

On a des bonnes propriétés de convergence pour le 2D, mais pour les garder lors du passage en 3D, il faut rajouter des degrés de libertés situés sur les arêtes. (En moyenne, 6 arêtes partagées par 6 éléments. On double les degrés de libertés)

 $\pmb{\mathsf{X}}_{h,0}^{CR}$  /  $(\mathbb{P}^0 + \mathbb{P}^1)$ 2D : [Heib'03]  $\pmb{X}_{h,0}^{CR}$  /  $(\mathbb{P}^0 + \mathbb{P}^1 + \mathbb{P}^{\mathsf{a}})$ 3 $D$  : [Fortin'06]

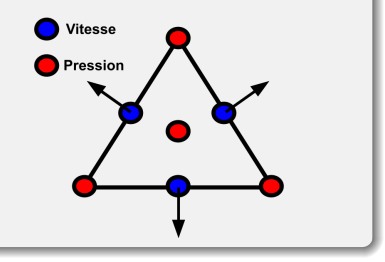

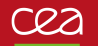

## **Correction des éléments finis de Crouzeix-Raviart**

15 septembre 2021 A.PEITAVY

#### Introduction

#### Projeter sur un élément finis conforme dans H(div*,* Ω) [Linke et al '14]

- L'objectif est d'avoir un schéma peu coûteux comme le **X**CR <sup>h</sup>*,*<sup>0</sup> mais plus précis.
- **•** Projection Π<sub>h</sub> conforme dans  $H(div, Ω)$  (EF de [Raviart-Thomas'77] ou BDM [Brezzi-Douglas-Marini'85])
- **a** Terme Source :

$$
\forall \mathbf{v}_h \in \mathbf{X}_{h,0}^{CR} : \left\{ \begin{aligned} (\nabla \psi, \mathbf{v}_h)_0 &\neq -\sum_T (\psi, \operatorname{div} \nu_h)_{0,T} \\ (\nabla \psi, \Pi_h \mathbf{v}_h)_0 &= -\sum_T (\psi, \operatorname{div} \nu_h)_{0,T} \end{aligned} \right.
$$

**• Inconvénient :** La matrice de masse change :  $(u_h, v_h)_{0,T} \rightarrow (\Pi_h u_h, \Pi_h, v_h)_{0,T}$ . Elle n'est alors plus diagonale, on est alors limité avec les schémas explicites /semi-implicites où l'inverse de la matrice de masse intervient.

#### Nouvelle solution proposée

Modifier le schéma de couplage vitesse / pression : Schéma MPFA symétrique. **Compromis :** La matrice de masse reste inchangée, et quasiment les même degrés de libertés pour la pression.

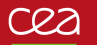

## **Schéma P1NC-MPFA (Multi-Point Flux Approximation) pour Stokes**

15 septembre 2021 A.PEITAVY

Schéma P1NC-MPFA pour Stokes

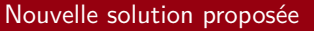

- Moins de degrés de libertés que les EF :  $\mathbf{X}_{h,0}^{CR} / (\mathbb{P}^0 + \mathbb{P}^1)$
- On définit un gradient, qui sera exact pour les fonctions affines avec des degrés centrés sur les mailles (contrairement au EF de Crouzeix-Raviart non conforme).

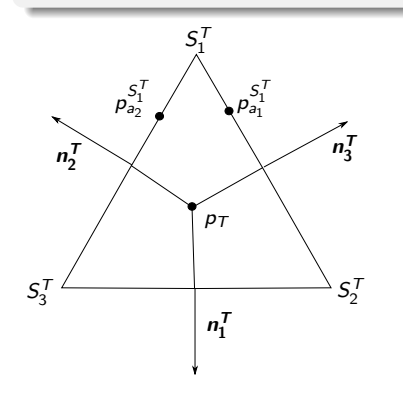

#### Stratégie du schéma

- Découper nos triangles en trois quadrangles
- Ajouter deux inconnues auxiliaires de pression par arête.
- Exprimer le gradient de la pression à l'aide des inconnues auxiliaires de pression sur les arêtes et celle de la cellules.
- Éliminer les inconnues auxiliaires en imposant la continuité du flux du gradient sur les arêtes.
- Éléments finis  $\mathbf{X}_{h,0}^{CR}$  pour les composantes de la vitesse (matrice de masse inchangée).

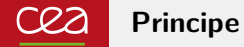

#### 15 septembre 2021 A.PEITAVY

Schéma P1NC-MPFA pour Stokes

envisagés pour la

Propriétés du schéma MPFA symétrique, coercif consistant centré sur les mailles, appliqué à l'opérateur Laplacien :

- Consistant et coercif
- **Convergent avec des hypothèses sur les** triangles proches des hypothèses de convergences des éléments finis P1.

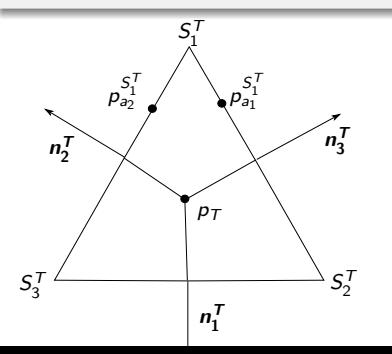

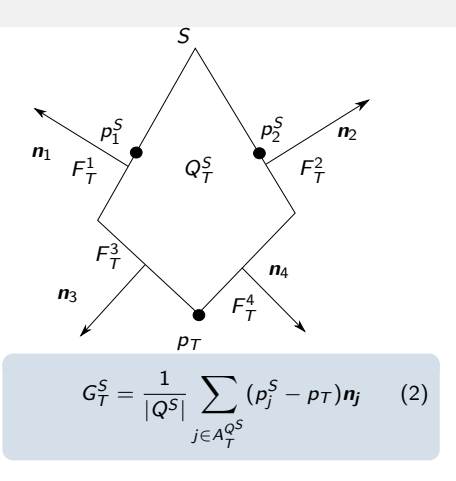

où  $A^{Q^S}_\mathcal{T} = \{F_j \in (Q)^S_\mathcal{T}\}$ . La formule est exacte sur des simplexes pour des fonctions affines.

(ロ) (@) (코) (코) : 할 아이에 14/27

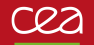

## **Continuités des flux**

1  $\frac{1}{|Q^S_{\tau_3}|}\Big($ 

15 septembre 2021

A.PEITAVY

Schéma P1NC-MPFA pour Stokes

- Afin de supprimer les inconnues intérieures, on va ajouter une condition de continuité des flux
- On garde les inconnues des arêtes du bord.
- e La continuité des flux entre deux triangles  $T_2$  et  $T_3$ , partageant l'arête b, et le sommet S s'écrit

 $\nabla \frac{S}{T_3} p \cdot \mathbf{n_b} = \nabla \frac{S}{T_2} p \cdot \mathbf{n_b}$ 

En insérant l'expression du gradient (2), on trouve

\n The expression of the gradient 
$$
(2)
$$
, on the curve:\n  $(p_b - p_3) \mathbf{n}_b^{T_3} \cdot \mathbf{n}_b^3 + (p_c - p_3) \mathbf{n}_c^{T_3} \cdot \mathbf{n}_b^3 = \frac{1}{|Q_{T_2}^S|} \left( (p_a - p_2) \mathbf{n}_a^2 \cdot \mathbf{n}_b^2 + (p_b - p_2) \mathbf{n}_b^{T_2} \cdot \mathbf{n}_b^2 \right)$ \n

On ne peut pas appliquer la continuités des flux sur le bord. On garde les inconnues du bord dans le système.

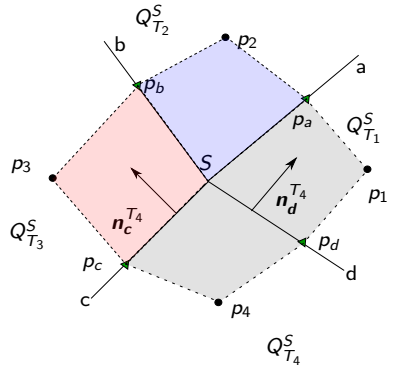

4 ロ → 4 @ → 4 로 → 4 로 → 2 로 → 9 Q <del>O</del> + 15/27

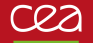

## **Continuités des flux**

15 septembre 2021 A.PEITAVY

Schéma P1NC-MPFA pour Stokes

envisagés pour la

On peut alors écrire un système linéaire pour chaque sommet :

Si on note  $[p_T]^s$  les inconnues des cellules,  $[p_a]_i^s$  les inconnues d'arêtes intérieures et  $[p_a]_b^s$  les inconnues d'arêtes du bord associées à s.

$$
L_{ij}^{S} = \begin{cases} 3|n_{a_i}|^2 \left(\frac{1}{|T_1^{a_i}|} + \frac{1}{|T_2^{a_i}|}\right) & \text{si } i = j \text{ et } a_i \text{ est l'arête commune à } T_1^{a_i}, T_2^{a_i} \\ 3\frac{n_{a_i}^T \cdot n_{a_j}^T}{|T|} & \text{si } i \neq j \text{ et } a_i, a_j \text{ sont dans le même triangle } T \\ 0 & \text{ sinon} \end{cases}
$$
(3)  

$$
R_{ij}^{S} = \begin{cases} \frac{3}{|T_i|} (|n_{a_j}|^2 + n_{a_i}^{T_i} \cdot n_{a_j}^{T_i}) & \text{si } a_j \in T_i \text{ et } a_i \text{ la seconde arête de } T_i \\ 0 & \text{ sinon} \end{cases}
$$
(4)

16/27

KOD KOD KED KED E DAG

On peut éliminer les inconnues des arêtes intérieures avec le système suivant :

$$
[\rho_a]_i^S = (L_i^S)^{-1} R^S [\rho_T]^S - (L_i^S)^{-1} L_b^S [\rho_a]_b^S
$$

Qui se ré-écrit :

 $[p_a]_i^S = M^S[p_T]^S + N^S[p_a]_b^S$ 

## **Intégration sur un élément de référence**

15 septembre 2021 A.PEITAVY

Schéma P1NC-MPFA pour Stokes

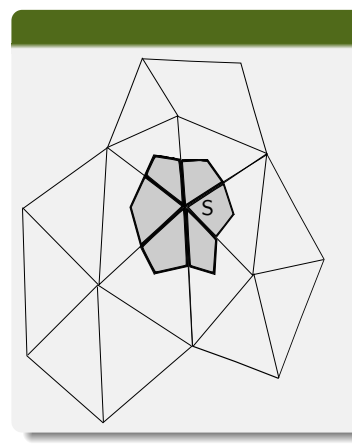

## Stencil des Gradients

$$
\int_{T} \mathbf{v} \cdot \nabla p = G_T^1 \cdot \int_{Q_1} \mathbf{v} + G_T^2 \cdot \int_{Q_2} \mathbf{v} + G_T^3 \cdot \int_{Q_3} \mathbf{v} \tag{5}
$$

On utilise les éléments de Crouzeix-Raviart non conformes pour la vitesse. Les fonctions de base scalaires sont :

 $v_i = 1 - d\lambda_i$  **v**<sub>*a*</sub><sup> $\alpha$ </sup>  $= v_i e_\alpha$ 

Les fonctions de base pour la pression sont :

 $p_{\mathcal{T}_{\ell}} = \mathbb{1}_{\mathcal{T}_{\ell}}$  et  $p_b = \mathbb{1}_b$ 

Nb : Pour intégrer, on peut utiliser des formules de quadrature d'ordre 1. On a alors :

$$
\int_{Q_i} v_j = \int_{Q_i} (1 - d\lambda_j) = \begin{cases} -2|\mathcal{T}|/27 \text{ si } j = i \\ 11|\mathcal{T}|/54 \text{ sinon} \end{cases}
$$
(6)

 $/27$ 

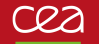

## **Matrice de couplage vitesse / pression.**

15 septembre 2021

A.PEITAVY

Schéma P1NC-MPFA pour Stokes

On note la matrice de couplage vitesse / pression B tel que :

$$
B(\textbf{v}_j,p_{\mathcal{T}_\ell,b})=\sum_{\mathcal{T}_m}\bigg(\; G^1_{\mathcal{T}_m}(\mathbb{1}_{\mathcal{T}_l},\mathbb{1}_b)\cdot \int_{Q_1}\textbf{v}_j+G^2_{\mathcal{T}_m}(\mathbb{1}_{\mathcal{T}_l},\mathbb{1}_b)\cdot \int_{Q_2}\textbf{v}_j+G^3_{\mathcal{T}_m}(\mathbb{1}_{\mathcal{T}_l},\mathbb{1}_b)\cdot \int_{Q_3}\textbf{v}_j\bigg)
$$

#### Implémentation de la matrice B

**Calculer la contribution de chacun des degrés de liberté :**

<sup>1</sup> Remplacer les degrés de liberté de pression des arêtes intérieures avec les systèmes donnés par la continuité des flux.

$$
[p_a]_i^S = M^S[p_T]^S + N^S[p_a]_b^S
$$

<sup>2</sup> Calculer les gradients pour les fonctions de base de la pression :

$$
\frac{1}{|Q^{\mathcal{S}}_T|}\big((\rho_a - \rho_{\mathcal{T}})\boldsymbol{n}_a^{\mathcal{T}} + (\rho_b - \rho_{\mathcal{T}})\boldsymbol{n}_b^{\mathcal{T}}\big)
$$

<sup>3</sup> Intégrer les fonctions de base sur les quadrangles où la pression est constante.

$$
\int_{Q_i} v_j = \int_{Q_i} (1 - d\lambda_j) = \begin{cases} -2|\mathcal{T}|/27 \text{ si } j = i \\ 11|\mathcal{T}|/54 \text{ sinon} \end{cases}
$$

(7)

 $1/27$ 

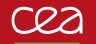

## **Matrice de couplage vitesse / pression.**

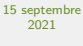

A.PEITAVY

Schéma P1NC-MPFA pour Stokes

Pour tout les degrés de liberté de la pression des cellules  $p_T$ . Pour tout les degrés de liberté de vitesse associés aux arêtes  $v_i$ On remplace les inconnues des arêtes avec l'expression issues de la continuités des flux pour  $p = \mathbb{1}_T$ On calcule l'intégrale  $\int_{\Omega} \boldsymbol{v}_i \nabla_h^{MPs} p_{T_i}$ 

On sauvegarde le résultat dans  $B_{int}(j, \ell)$ 

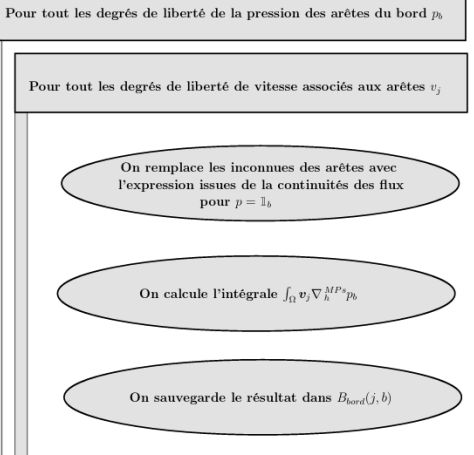

4 미 > 4 레 > 4 페 > 세계 > 기회 > 이외 + 19/27

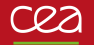

## **Système final**

15 septembre 2021 A.PEITAVY

Schéma P1NC-MPFA pour Stokes

envisagés pour la

On peut alors écrire le système suivant :

$$
\begin{pmatrix} A & B^T \ B & 0 \end{pmatrix} \begin{pmatrix} U \ P \end{pmatrix} = \begin{pmatrix} F \ 0 \end{pmatrix}
$$
 (8)

avec A la matrice des Crouzeix-Raviart,  $B = [B_{int}B_{bord}]$  la matrice du gradient de Pression, U les degrés de liberté associés à la vitesse, F le terme source calculé sur les arêtes et  $P = \begin{pmatrix} P_I \ D \end{pmatrix}$  $P_{t}$  les inconnues de bord et de cellule associées à la pression.

On peut alors exprimer  $U$  en fonction de  $P$  avec la première équation, et en injectant cela dans la deuxième équation, on trouve :

$$
U = A^{-1}[B^T P + F] \quad BA^{-1}B^T P = BA^{-1}F
$$

On trouve donc le système équivalent :

$$
U = A^{-1}[B^T P + F]
$$
  

$$
BA^{-1}B^T P = BA^{-1}F
$$
 (9)

K ロンス 何 メモンス ミン ニミー りんぴ

20/27

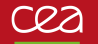

## **Résultats pour l'équation de Stokes sur** Ω = [0; 1] 2

#### 15 septembre 2021

#### A.PEITAVY

#### Résultats Numériques

envisagés pour la

#### Nomenclature des différentes méthodes comparées

\n- $$
\bullet
$$
  $u_h^{CR}: \mathbf{X}_{h,0}^{CR} / (\mathbb{P}^0)$
\n- $\bullet$   $u_h^{Trio}: \mathbf{X}_{h,0}^{CR} / (\mathbb{P}^0 + \mathbb{P}^1)$
\n- $\bullet$   $u_h^{RT}: RT(\mathbf{X}_{h,0}^{CR}) / (\mathbb{P}^0)$
\n- $\bullet$   $u_h^{Mps}: \mathbf{X}_{h,0}^{CR} / MPEA^{SYM}$
\n

#### **Nombre de degrés de liberté pour la pression :**

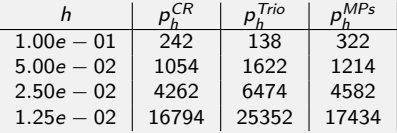

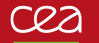

## **Résultats pour l'équation de Stokes sur** Ω = [0; 1] 2

15 septembre 2021 A.PEITAVY

Résultats Numériques

envisagés pour la

### $u = 0, p = x + y - 1$

Sur ce cas, on obtient une erreur machine pour le schéma MPFA<sup>SYM</sup> et pour les Crouzeix-Raviart enrichis.

#### $u = 0, p = \frac{1}{2}(x^2 + y^2) - \frac{1}{3}$ h  $||u - u_h^{CR}||_0$   $||u - u_h^{Tri}$  $\|0\| \|u - u_h^{RT}$  $\|0\| \|u - u_h^{MPs}\|_0$ 1*.*00e − 01 5*.*8e − 04 − − 4*.*3e − 06 5*.*00e − 02 1*.*4e − 04 − − 5*.*2e − 07 2.50e − 02 3*.3e* − 05 − − <del>−</del> 7*.5e* − 08 1*.*25e − 02 8*.*4e − 06 − − 1*.*1e − 08 EOC 2*.*0 − − 2*.*9 h  $|p - p_h^{CR}|_0$  |  $|p - p_h^{Tri}$  $|0|$   $|p-p_h^{RT}$  $|0|$   $|p - p_h^{MPs}|_0$ 1*.*00e − 01 8*.*6e − 02 1*.*8e − 03 8*.*1e − 02 8*.*4e − 04 5*.*00e − 02 4*.*0e − 02 4*.*1e − 04 3*.*9e − 02 2*.*0e − 04 2*.*50e − 02 1*.*9e − 02 1*.*0e − 04 1*.*9e − 02 4*.*8e − 05 1*.*25e − 02 9*.*7e − 03 2*.*5e − 05 9*.*7e − 03 1*.*2e − 05 EOC 1*.*0 2*.*0 1*.*0 2*.*0

メロトメ 御 トメ きょく モト 唐  $298$ 22/27

## cea

## **Résultats pour l'équation de Stokes sur** Ω = [0; 1] 2

#### 15 septembre 2021

#### A.PEITAVY

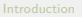

# Schéma

#### Résultats Numériques

Travaux envisagés pour la

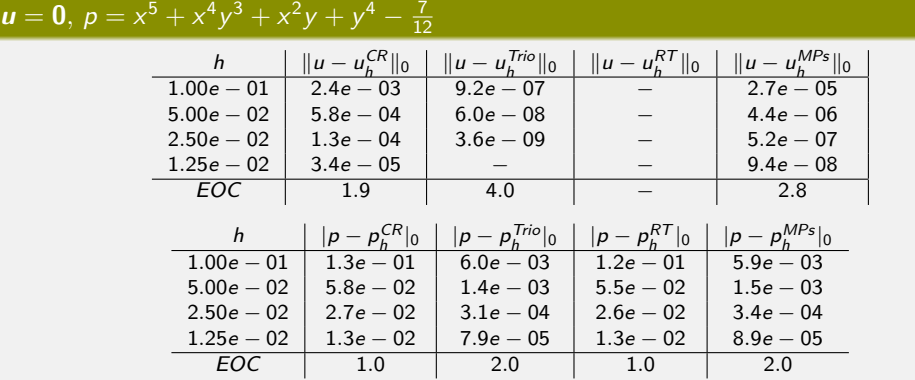

## cea

## **Résultats pour l'équation de Stokes sur** Ω = [0; 1] 2

#### 15 septembre 2021

#### A.PEITAVY

Introduction

#### Schéma pour Stokes

#### Résultats Numériques

envisagés pour la

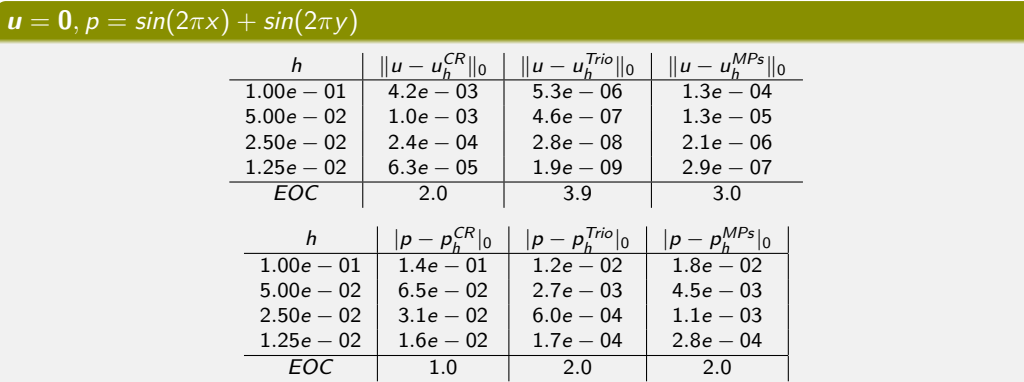

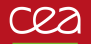

## **Projets envisagés**

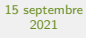

A.PEITAVY

P1NC-MPFA pour Stokes

Travaux envisagés pour la suite

### Axes Numériques

**Implémenter en 3D sur TrioCFD.** 

### Axes Théoriques

Établir la condition Inf-Sup pour le schéma  $\mathsf{P}^1_{\mathcal{N} \mathcal{C}} - \mathsf{MPFA}^{SYM}$ 

4 미 > 4 레 > 4 페 > 4 페 > 1 페 > 1 - 9 9 0 - 25/27

Analyse d'erreur classique

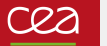

## **Bibliographie**

#### 15 septembre 2021

A.PEITAVY

Travaux envisagés pour la suite

## **Merci de votre attention !**

#### Nouvelle discrétisation du gradient de pression sur Stokes : Bibliographie.

- C. Le Potier : "A finite volume method for the approximation of highly anisotropic diffusion operators on unstructured meshes (2005)"
- L. Agelas et R. Masson : "Convergence of the finite volume MPFA O scheme for heterogeneous anisotropic diffusion problems on general meshes (2008)"
- Ph. Emonot : "Méthode de volumes élements finis : applications aux équations de Navier-Stokes et résultats de convergence (1992)"
- S. Heib : "Nouvelles discrétisations non structurées pour des écoulements de fluides à incompressibilité renforcée (2003)"
- T. Fortin : "Une méthode d'éléments finis à décomposition L2 d'ordre élevé motivée par la simulation des écoulements diphasiques bas Mach (2006)"
- A. Linke : "On the role of the Helmhotz-Decomposition in Mixed Methods for Incompressible Flows and a New Variational Crime (2014)"
- F. Brezzi, J. Douglas, L. D. Marini : "Two families of mixed finite elements for second order elliptic problems (1985)"
- P.-A. Raviart, J.-M. Thomas "A mixed finite element method for 2nd order elliptic problems (1977)"

## **Système final**

15 septembre 2021 A.PEITAVY

Travaux envisagés pour la suite

On note  $M^5 = (L^5_i)^{-1}R^5$  et  $N^5 = (L^5_i)^{-1}L^5_k$ . Ainsi, si a<sup>5</sup> est une arête de sommet *S*, son inconnue associée peut se réécrire :  $p_{a} s = (M_{a}^{S} s * [p_{7}^{S}] + N_{a}^{S} s * [p_{b}]^{S} + p_{a} * 1_{a \in \partial \Omega}$ 

$$
\rho_{aS} = \sum_{\mathcal{T}(S)} M_{a^S, \mathcal{T}}^S * P_{\mathcal{T}}^S + \sum_{A_b(S)} N_{a^S, a_b}^S * p_b^S + p_a \mathbb{1}_{a \in \partial \Omega}
$$

On peut alors calculer la contribution d'un triangle  $T_l$  et d'une arête de bord b aux gradients  $G_{T_m}^s$  du triangle  $T_m$ :

$$
G_{T_m}^s(\mathbb{1}_{T_l},\mathbb{1}_b) = \begin{cases} \frac{3}{2|T_l|} \left[ (M_{a_1^T m,T_l}^s * p_{a_1^T m}^T + N_{a_1^T m,h}^S * p_b + \mathbb{1}_{b=a_1^T m} - \mathbb{1}_{T_m = T_l}) \mathbf{n}_{a_1^T m}^{T_m} \\ + (M_{a_2^T m,T_l}^s * p_{a_2^T m}^T + N_{a_2^T m,h}^S * p_b + \mathbb{1}_{b=a_2^T m} - \mathbb{1}_{T_m = T_l}) \mathbf{n}_{a_2^T m}^{T_m} \right] & \text{si } (T_m,T_l) \in (T(S))^2 \\ 0 & \text{sinon} \end{cases}
$$

Finalement la contribution du dégrée de liberté l associé à la pression, j à la vitesse et b à la pression du bord vaut :

$$
B(\mathbf{v}_j, \mathbb{1}_{T_l}, \mathbb{1}_b) = \sum_{T_m} \sum_{Q_{T_m}^s} G_{T_m}^s(\mathbb{1}_{T_l}, \mathbb{1}_b) \int_{Q_{T_m}^s} \mathbf{v}_j
$$
(10)

 $^{27}$